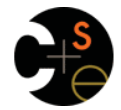

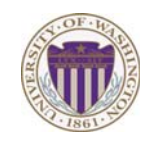

## CSE341: Programming Languages

## Lecture 13 Racket Introduction

Dan Grossman Winter 2013

## *Racket vs. Scheme*

- Scheme and Racket are very similar languages
	- Racket "changed its name" in 2010
	- Please excuse any mistakes when I speak
- Racket made some non-backward-compatible changes…
	- How the empty list is written
	- Cons cells not mutable
	- How modules work
	- Etc.
	- … and many additions
- Result: A modern language used to build some real systems
	- More of a moving target (notes may become outdated)
	- Online documentation, particularly "The Racket Guide"

Winter 2013

winter 2013 CSE41: Programming Languages 31: Programming Languages 31: Programming Languages 31: Programming Languages 31: Programming Languages 31: Programming Languages 31: Programming Languages 31: Programming Languages

Winter 2013

*Racket* 

Next two units will use the Racket language (not ML) and the

– Installation / basic usage instructions on course website

– Anonymous functions, closures, no return statement, etc.

• Unlike ML, no static type system: accepts more programs, but

 $W_{\rm{eff}}$  constraints and  $W_{\rm{eff}}$  constraints  $P_{\rm{eff}}$  constraints  $P_{\rm{eff}}$  constraints and  $P_{\rm{eff}}$ 

DrRacket "definitions window" and "interactions window" very similar to how we used Emacs and a REPL, but more user-friendly – DrRacket has always focused on good-for-teaching – See usage notes for how to use REPL, testing files, etc. – Easy to learn to use on your own, but lecture demos will help

http://docs.racket-lang.org/guide/index.html

• Advanced features like macros, modules, quoting/eval,

DrRacket programming environment (not Emacs)

• Like ML, functional focus with imperative features

– But we will not use pattern-matching

most errors do not occur until run-time

• Really minimalist syntax

*Getting started* 

continuations, contracts, … – Will do only a couple of these

Free, well-written documentation: – http://racket-lang.org/ – The Racket Guide especially,

winter 2013 CSE441: Programming Languages 431: Programming Languages 44: Programming Languages 44: Programming Languages 4: Programming Languages 4: Programming Languages 4: Programming Languages 4: Programming Languages 4

 $\overline{4}$ 

# *File structure*

Start every file with a line containing only  **#lang racket** (Can have comments before this, but not code)

A file is a module containing a *collection of definitions* (bindings)…

# *Example*

#### **#lang racket (define x 3) (define y (+ x 2)) (define cube ; function (lambda (x) (\* x (\* x x)))) (define pow ; recursive function (lambda (x y) (if (= y 0) 1 1**  $(* x (pow x (- y 1))))$

Winter 2013

 $\overline{\phantom{a}}$ 

 $\overline{\mathbf{3}}$ 

winter 2013 Companies for the extension of the companies for the companies of the companies of the companies of the companies of the companies of the companies of the companies of the companies of the companies of the comp

## *Some niceties*

Many built-in functions (a.k.a. procedures) take any number of args

- Yes **\*** is just a function
- Yes you can define your own *variable-arity* functions (not
	- shown here)

```
(define cube 
   (lambda (x) 
     (* x x x)))
```
Better style for non-anonymous function definitions (just sugar):

Winter 2013 CSE341: Programming Languages 7 **(define (cube x) (\* x x x)) (define (pow x y) (if (= y 0) 1 1**  $(* x (pow x (- y 1))))$ 

# *An old friend: currying*

Currying is an idiom that works in any language with closures

– Less common in Racket because it has real multiple args

```
(define pow 
             (lambda (x) 
               (lambda (y) 
                  (if (= y 0) 
          \mathbf{1} 1
                     (* x ((pow x) (- y 1)))))(define three-to-the (pow 3)) 
          (define eightyone (three-to-the 4)) 
          (define sixteen ((pow 2) 4)) 
Sugar for defining curried functions: (define ((pow x) y) (if ...
(No sugar for calling curried functions)
```
Winter 2013 CSE341: Programming Languages 8 (2013) Programming Languages 8 (2013) Programming Languages 8 (2013)

*Another old-friend: List processing* 

Empty list: **null** Cons constructor: **cons**  Access head of list: **car**  Access tail of list: **cdr**  Check for empty: **null?** 

#### Notes:

- Unlike Scheme, **()** doesn't work for **null**, but **'()** does
- **(list e1 … en)** for building lists
- Names **car** and **cdr** are a historical accident

Winter 2013 Winter 2013 CSE341: Programming Languages 9

# *Racket syntax*

Ignoring a few "bells and whistles," Racket has an amazingly simple *syntax*  A *term* (anything in the language) is either: – An *atom*, e.g., **#t**, **#f**, **34**, **"hi"**, **null**, **4.0**, **x**, … – A *special form*, e.g., **define**, **lambda**, **if**  • Macros will let us define our own – A *sequence* of terms in parens: **(t1 t2 … tn)**  • If **t1** a special form, semantics of sequence is special • Else a function call • Example: **(+ 3 (car xs))**  • Example: **(lambda (x) (if x "hi" #t)**  CSE341: Programming Languages  $11$ Winter 2013

#### *Examples*

```
(define (sum xs) 
   (if (null? xs) 
       0 
       (+ (car xs) (sum (cdr xs))))) 
(define (my-append xs ys) 
  (if (null? xs) 
       ys 
       (cons (car xs) (my-append (cdr xs) ys)))) 
(define (my-map f xs) 
   (if (null? xs) 
       null 
       (cons (f (car xs)) (my-map f (cdr xs)))))
```
Winter 2013

 $\overline{9}$ 

winter 2013 CSE441: Programming Languages 10

 $10$ 

# *Brackets*

Minor note:

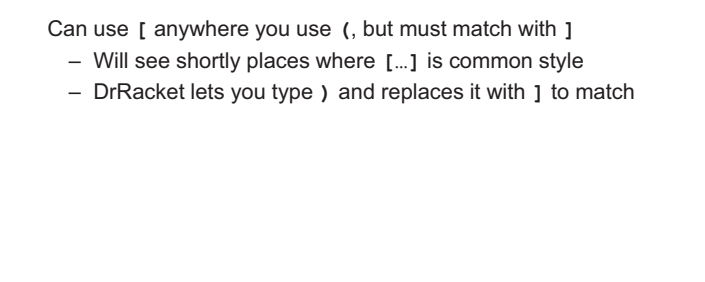

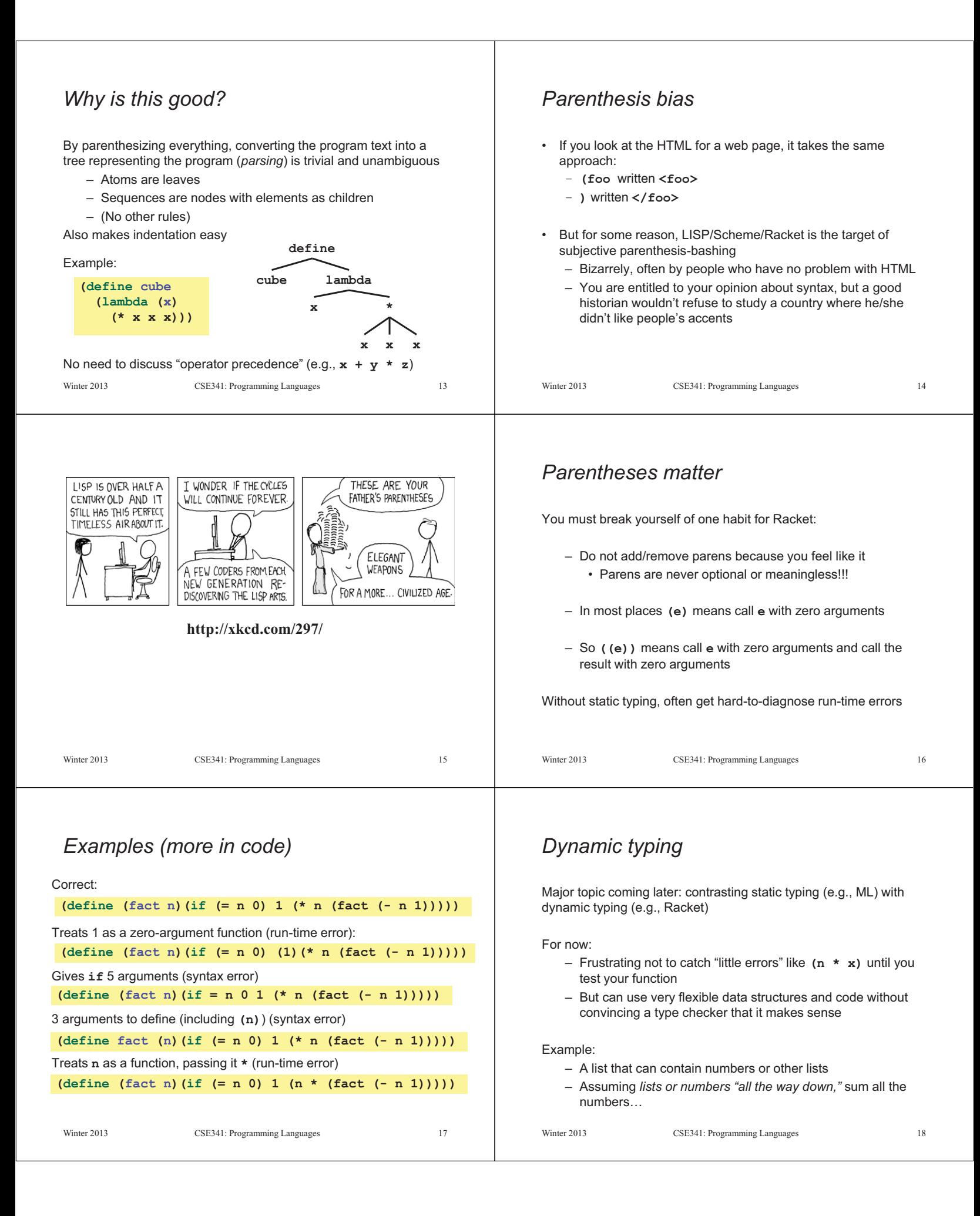

## *Example*

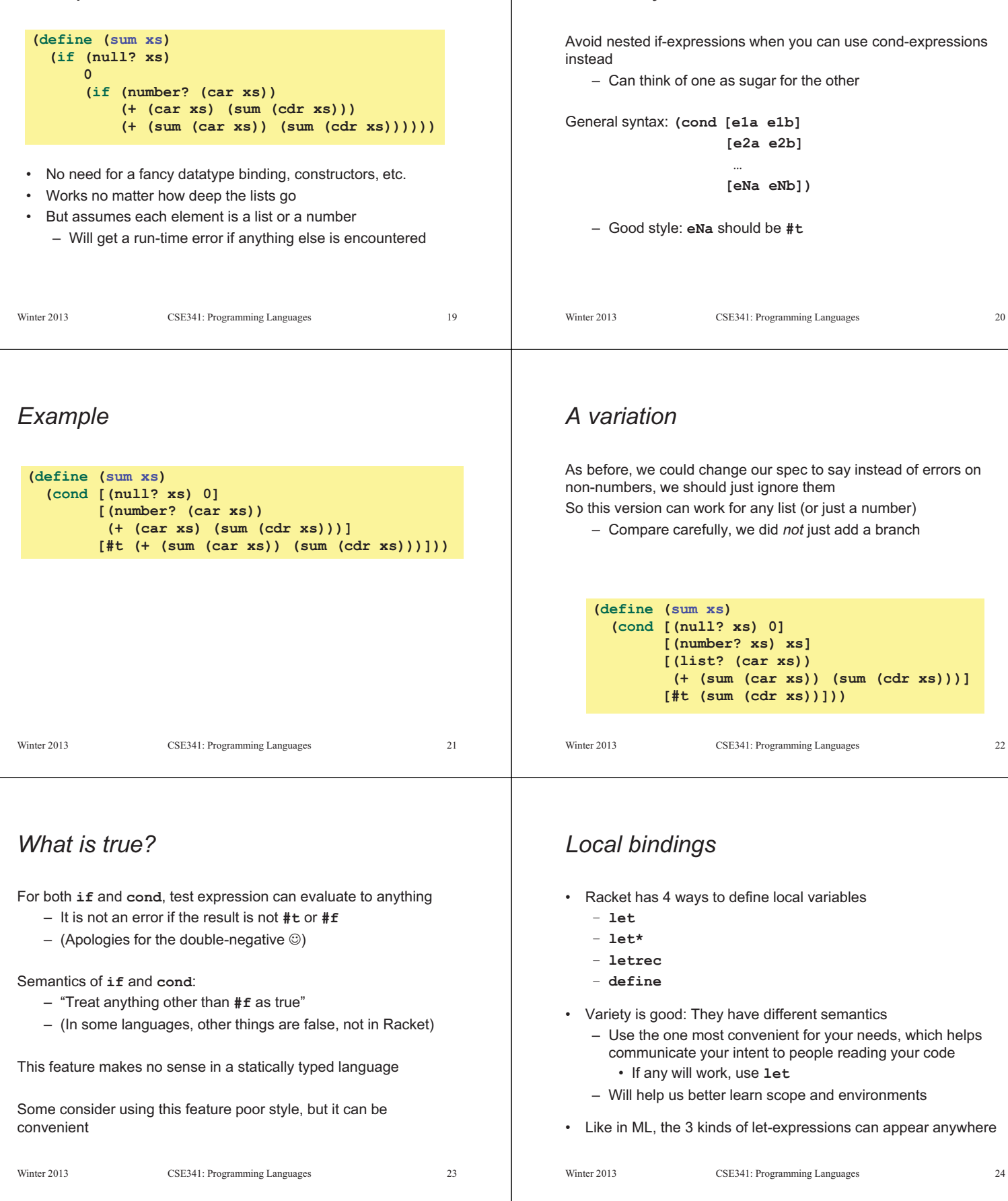

*Better style* 

#### *Let*

A let expression can bind any number of local variables

– Notice where all the parentheses are

The expressions are all evaluated in the environment from **before the let-expression** 

- Except the body can use all the local variables of course
- This is **not** how ML let-expressions work
- Convenient for things like **(let ([x y][y x]) …)**

```
(define (silly-double x) 
   (let ([x (+ x 3)] 
         [y (+ x 2)]) 
     (+ x y -5))
```
Winter 2013 CSE341: Programming Languages 25

#### *Let\**

*Syntactically,* a let\* expression is a let-expression with 1 more character

The expressions are evaluated in the environment produced from the **previous bindings** 

Winter 2013 CSE341: Programming Languages 26, Programming Languages 26, Programming Languages 26, Programming <br>Programming Languages 26, Programming Languages 26, Programming Languages 26, Programming Languages 26, Progra

• Letrec is ideal for recursion (including mutual recursion)

• Do not use later bindings except inside functions

 **(if (even? x) 0 1)))** 

– This example will return **#<undefined>** if **x** is not **#f**

**(define (bad-letrec x) (letrec ([y z]** 

> **[z 13]) (if x y z)))**

 $([\text{even? } (\lambda(x) \text{ (if } (\text{zero? } x) \#t \text{ (odd? } (- x 1))))$  $[odd? \quad (\lambda(x) (if (zero? x) #f (even? (- x 1))))])$ 

- Can repeat bindings (later ones shadow)
- This **is** how ML let-expressions work

```
(define (silly-double x) 
   (let* ([x (+ x 3)] 
           [y (+ x 2)]) 
      (+ x y -8)))
```
#### *Letrec*

*Syntactically,* a letrec expression is also the same

The expressions are evaluated in the environment that includes **all the bindings** 

> **(define (silly-triple x) (letrec ([y (+ x 2)] [f (lambda(z) (+ z y w x))] [w (+ x 7)])**   $(f - 9)$ )

– Needed for mutual recursion 

- But expressions are still *evaluated in order*: accessing an uninitialized binding would produce **#<undefined>** 
	- Would be bad style and surely a bug
	- Remember function bodies not evaluated until called

Winter 2013

Winter 2013 CSE341: Programming Languages 27

#### *Local defines*

- In certain positions, like the beginning of function bodies, you can put defines
	- For defining local variables, same semantics as **letrec**

```
(define (silly-mod2 x) 
   (define (even? x)(if (zero? x) #t (odd? (- x 1)))) 
   (define (odd? x) (if (zero? x) #f (even?(- x 1)))) 
   (if (even? x) 0 1))
```
- Local defines is preferred Racket style, but course materials will avoid them to emphasize let, let\*, letrec distinction
	- You can choose to use them on homework or not

```
Winter 2013
```
 $27$ 

 $28$  $\frac{1}{2}$  and  $\frac{1}{2}$  and  $\frac{1}{2}$  a

#### *Top-level*

Winter 2013

*More letrec* 

 **(letrec** 

**(define (silly-mod2 x)** 

The bindings in a file work like local defines, i.e., **letrec** 

- Like ML, you can *refer to* earlier bindings
- Unlike ML, you can also *refer to* later bindings
- But refer to later bindings only in function bodies
	- Because bindings are *evaluated* in order
	- Detail: Will get an error instead of **#<undefined>**
- Unlike ML, cannot define the same variable twice in module
	- Would make no sense: cannot have both in environment

#### *REPL Optional: Actually…* Unfortunate detail: • Racket has a module system – REPL works slightly differently – Each file is implicitly a module • Not quite **let\*** or **letrec** • Not really "top-level"  $\bullet$   $\circledcirc$ – A module can shadow bindings from other modules it uses – Best to avoid recursive function definitions or forward • Including Racket standard library references in REPL – So we could redefine **+** or any other function • Actually okay unless shadowing something (you may not • But poor style know about) – then weirdness ensues • Only shadows in our module (else messes up rest of • And calling recursive functions is fine of course standard library) • (Optional note: Scheme is different) Winter 2013 CSE341: Programming Languages 31 Winter 2013 CSE341: Programming Languages 32 *Set! Example*  • Unlike ML, Racket really has assignment statements Example uses **set!** at top-level; mutating local variables is similar – But used *only-when-really-appropriate!*  **(define b 3) (define f (lambda (x) (\* 1 (+ x b)))) (set! x e) (define c (+ b 4)) ; 7 (set! b 5)**  • For the **x** in the current environment, subsequent lookups of **x (define z (f 4)) ; 9**  get the result of evaluating expression **e**  (define w c) – Any code using this **x** will be affected – Like **x = e** in Java, C, Python, etc. Not much new here: – Environment for closure determined when function is defined, • Once you have side-effects, sequences are useful: but body is evaluated when function is called **(begin e1 e2 … en)**  – Once an expression produces a value, it is irrelevant how the value was produced Winter 2013  $33$ Winter 2013  $34$ winter 2013 CSE41: Programming Languages 3334 CSE341: Programming Languages 3334 winter 2013 CSE441: Programming Languages 341: Programming Languages 34 *Top-level But wait…* • Mutating top-level definitions is particularly problematic • Simple elegant language design: – What if any code could do **set!** on anything? – Primitives like **+** and **\*** are just predefined variables bound to – How could we defend against this? functions – But maybe that means they are mutable • A general principle: If something you need not to change might – Example continued: change, make a local copy of it. Example: **(define f (let ([b b] (define b 3) [+ +] (define f [\* \*]) (let ([b b]) (lambda (x) (\* 1 (+ x b))))) (lambda (x) (\* 1 (+ x b)))))**  – Even that won't work if **f** uses other functions that use things

Could use a different name for local copy but do not need to

Winter 2013

 $35$ 

Winter 2013

everything mutable they used

that might get mutated – all functions would need to copy

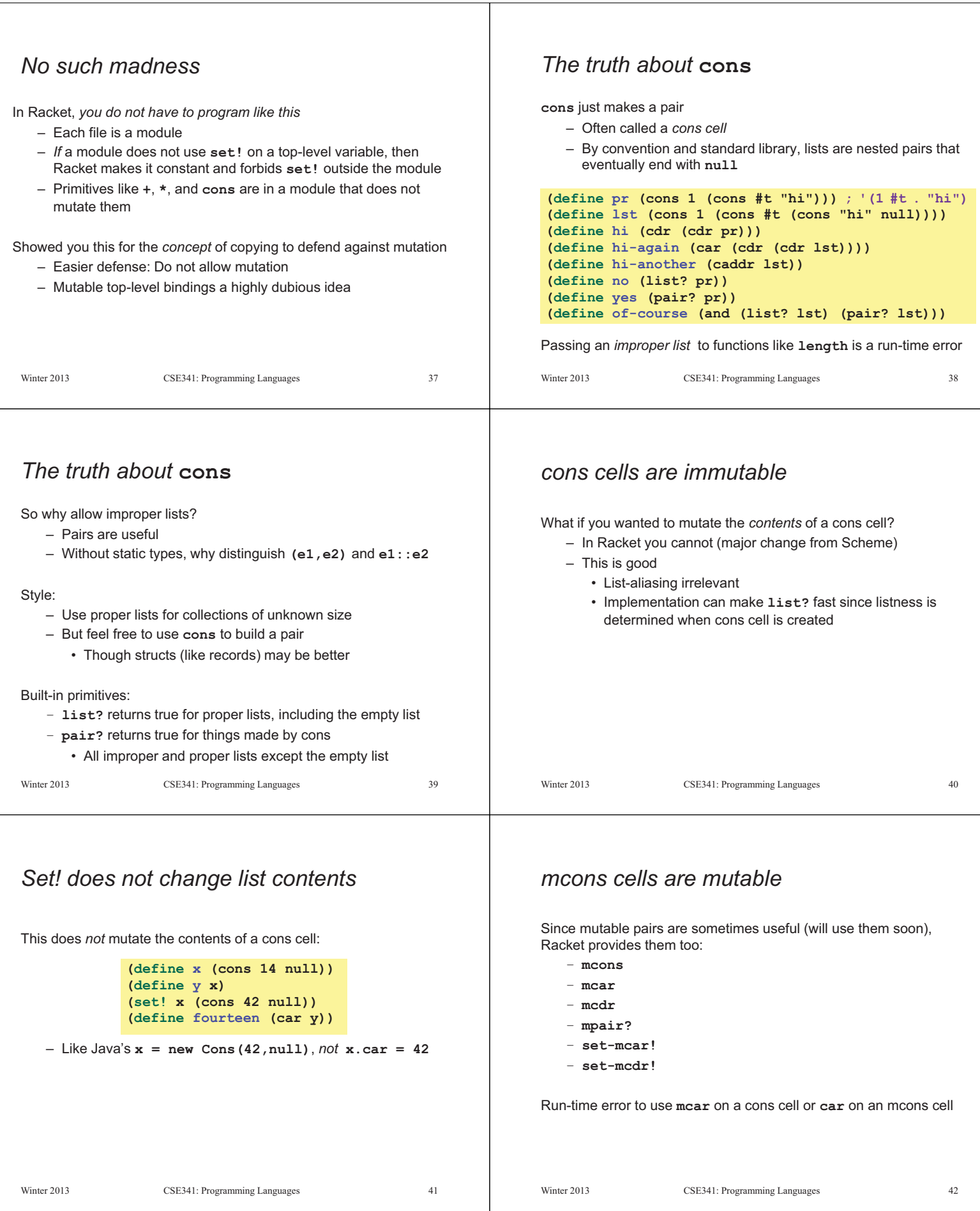